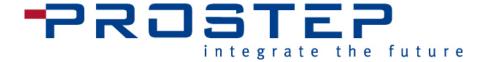

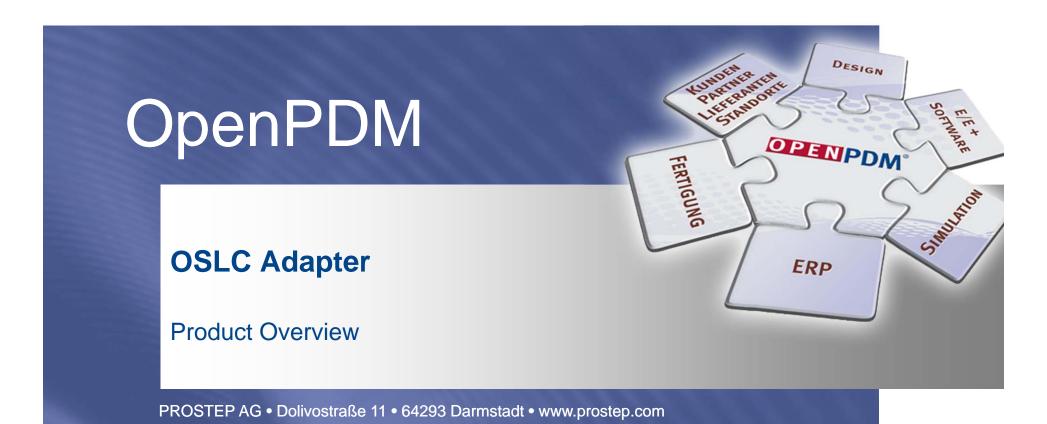

5.11.2015

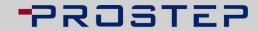

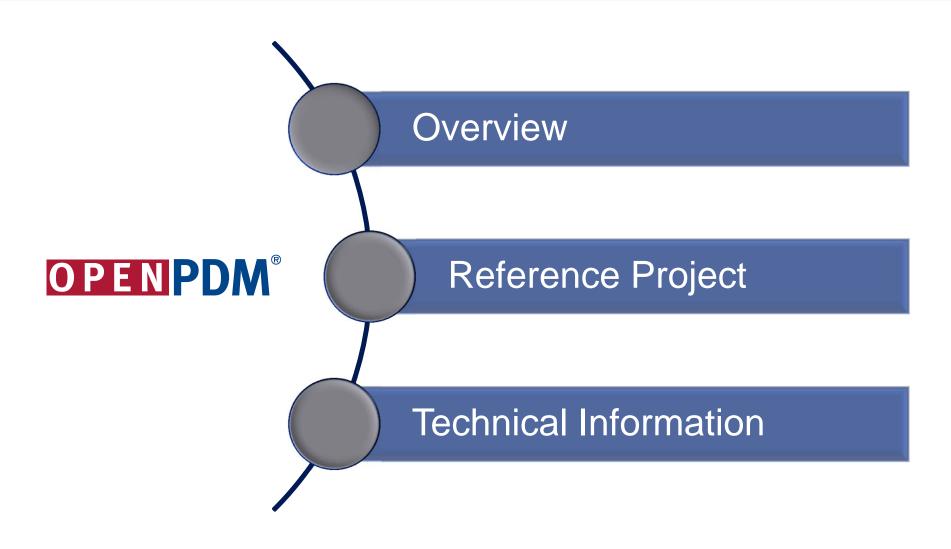

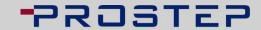

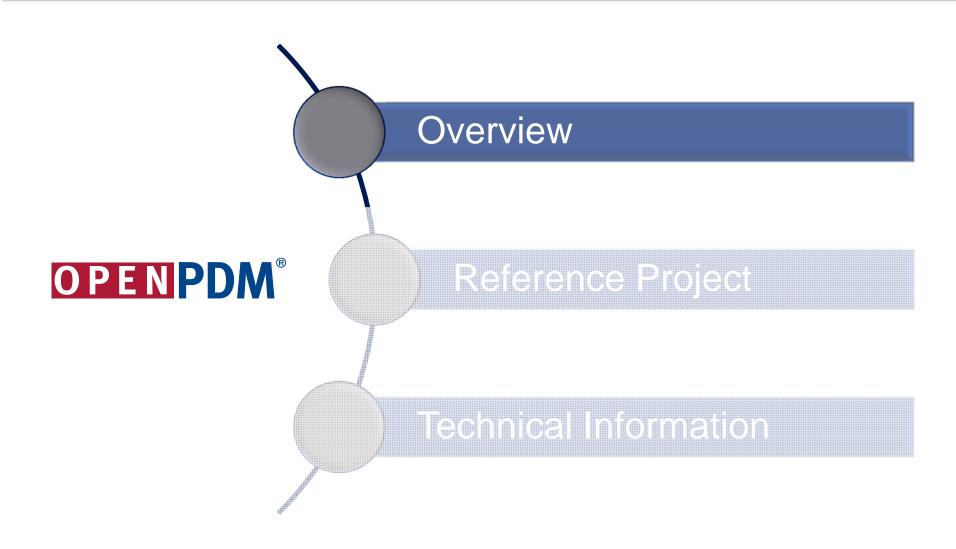

### -PROSTEP

#### **OpenPDM OSLC Adapter Open Services for Lifecycle Collaboration**

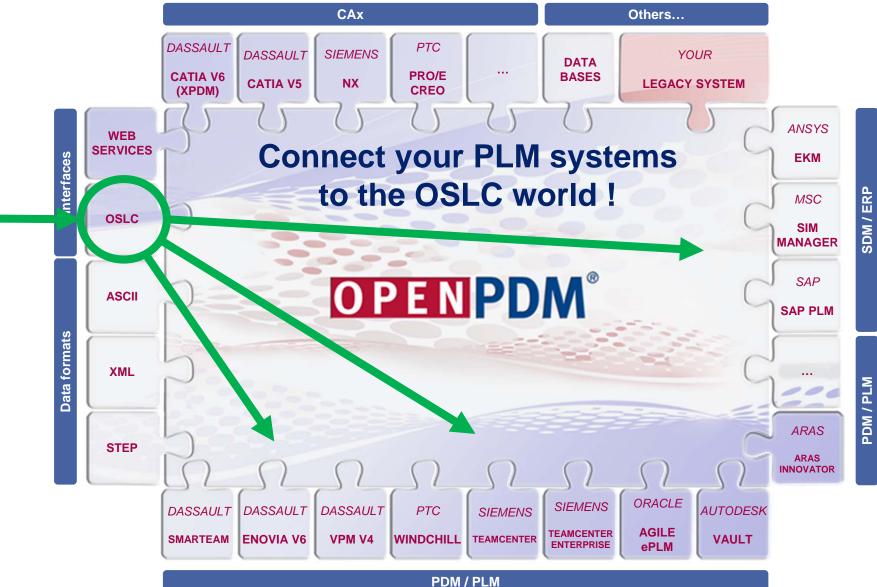

## **OpenPDM OSLC Adapter**Introduction

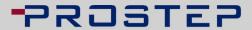

- The OpenPDM OSLC Adapter makes your PLM system(s) available to the OSLC world
- It offers OSLC standard services, especially for those PLM systems which don't offer native ones
- The adapter is an add-on for the OpenPDM integration framework which provides connectors to a wide range of systems
- The OpenPDM OSLC services can be integrated in any OSLC consuming applications
- The gap between ALM and PLM can be closed

# **OpenPDM Information Linking Linking Data of various Disciplines**

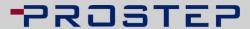

#### Functional principle

- Data is linked (and not copied)
- User and processes have online access to external data in connected systems

#### Advantages and benefits

- Correlations between domains will be visible and manageable (heading: traceability)
- Consistency of data becomes manageable, errors are reduced and complex dependencies become controllable

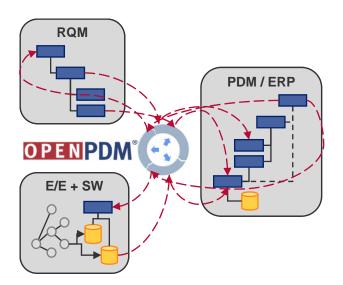

# **OpenPDM Information Linking Example**

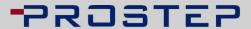

- Linking of product data, requirements & software
- Simple example many links
- Nowadays these links exist only in the minds of the users!

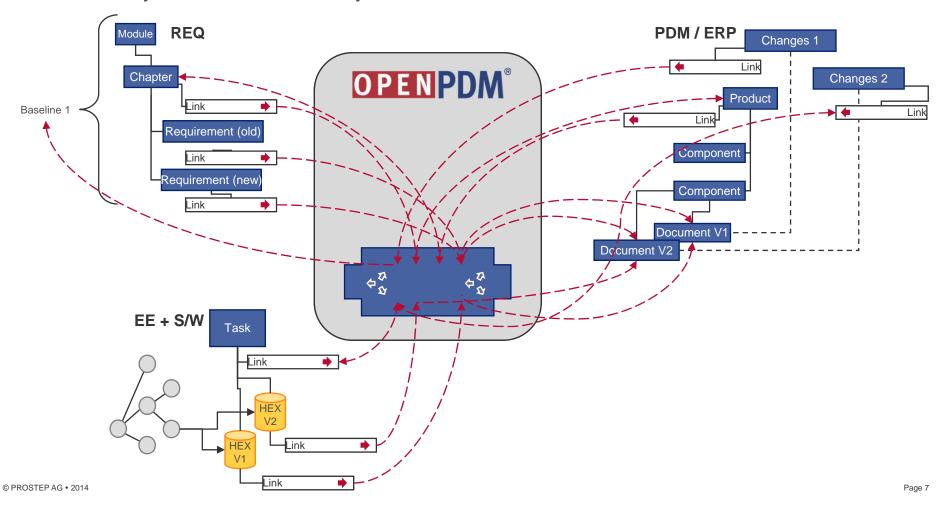

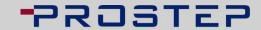

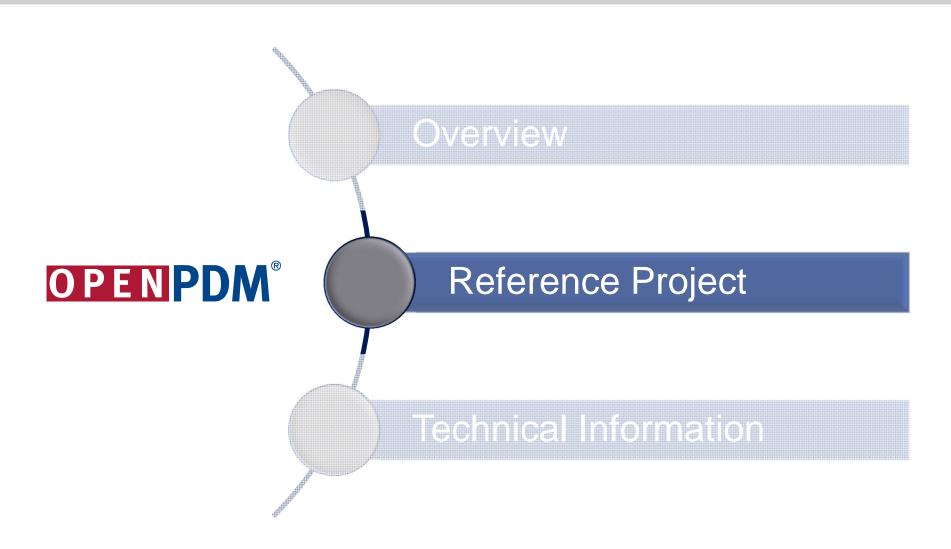

# OSLC based Solution at Bombardier for an integrated PLM/ALM Information Management

#### PROSTEP

#### Motivation for an Integrated Solution

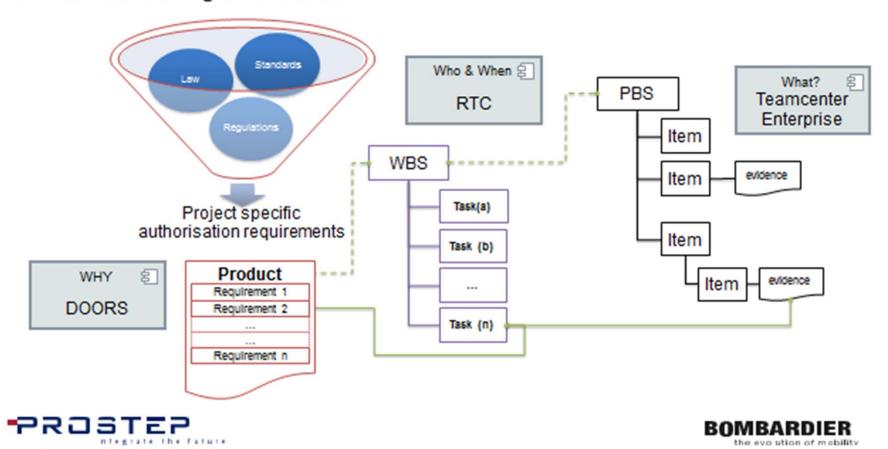

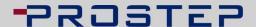

## OSLC based Solution at Bombardier with OpenPDM as OSLC Enabler for Teamcenter

#### Architecture | The Big Picture

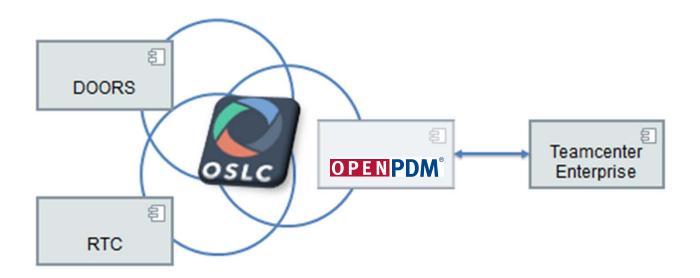

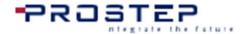

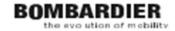

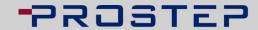

Page 11

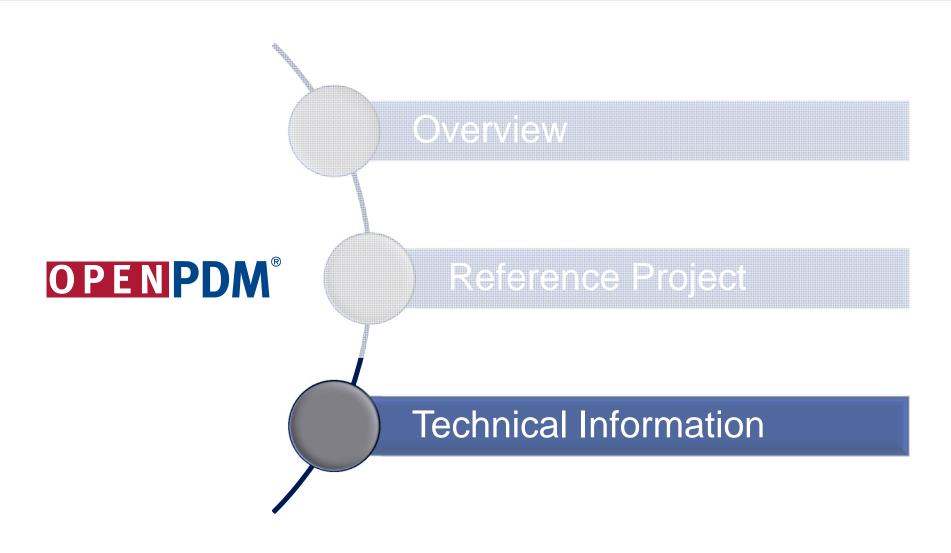

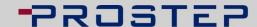

# OpenPDM OSLC Adapter OSLC 2.0 Specification Coverage

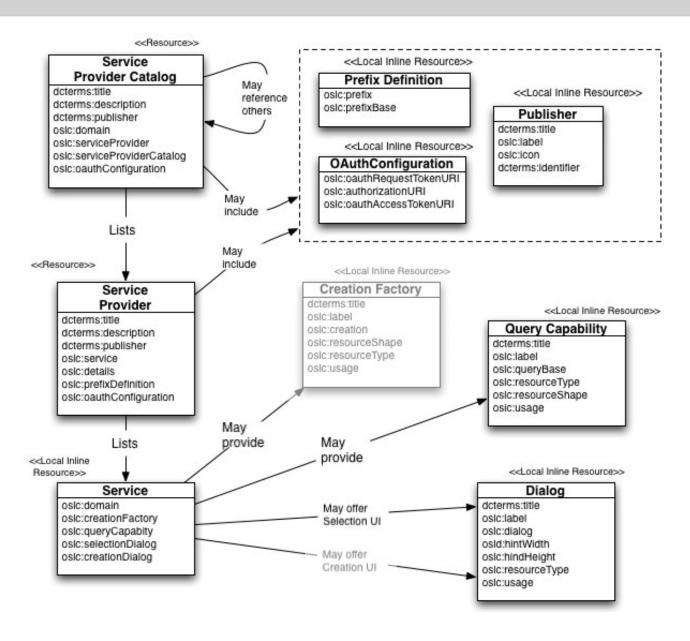

## **OpenPDM OSLC Adapter**Supported Features

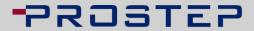

- OSLC Service Providers (OSLC Core 2.0)
- Jazz specific Root Service
- Change Request Resources
  - as RDF/XML and
  - as JSON (OSLC CM 2.0)
- Query Capabilities (OSLC Core 2.0)
- Selection UI (OSLC Core 2.0)
- OAuth
- Link documents managed in Backend as related resource to OSLC CM entity
- Provide download for documents

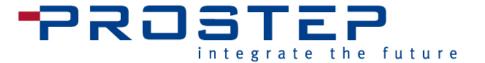

### Thank you very much for your attention

Contact: infocenter@prostep.com

PROSTEP AG • Dolivostraße 11 • 64293 Darmstadt • www.prostep.com